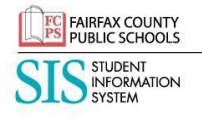

## **SIS ParentVUE Account FCPS Progress Report Emails**

All parents/guardians of MS and HS students who have registered for a SIS ParentVUE Account and have a primary email address recorded in SIS ParentVUE can receive Weekly Progress Reports via email. This report provides a summary of your student(s) grades for the current quarter. To activate the Weekly Progress Reports via email, login to your SIS ParentVUE Account and first verify that you have a primary email address within the system. It is listed under the "My Account" tab. If it is blank, enter the email address where you would like to receive the progress reports and click on update account. Once confirmed, parents/guardians are able to activate and select their preferences for receiving these reports within the SIS ParentVUE "My Account" tab. Weekly progress reports for all of your middle and high school students will be included in one email.

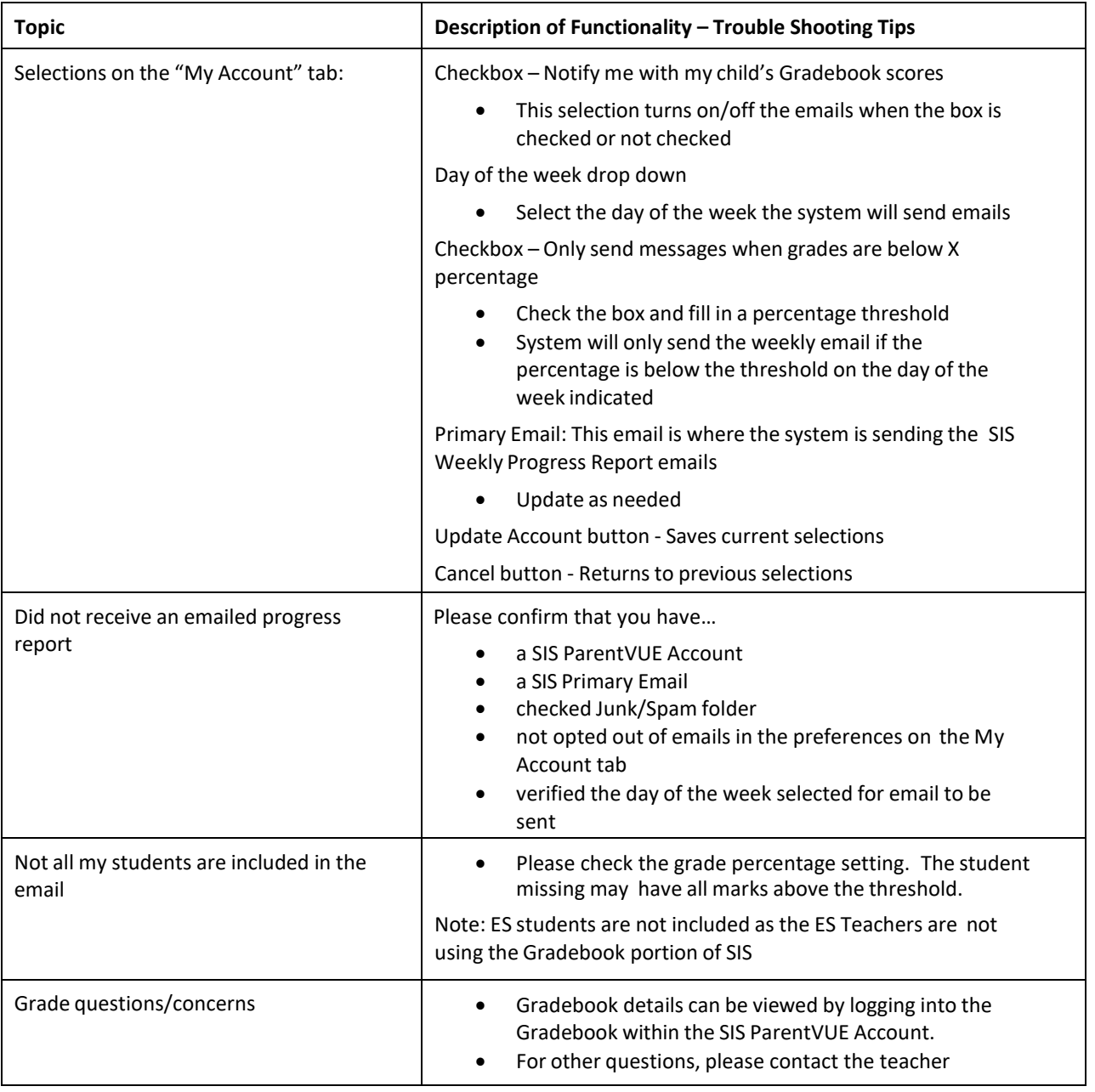

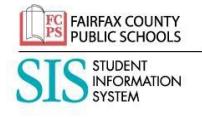

## **SIS ParentVUE Account FCPS Progress Report Emails**

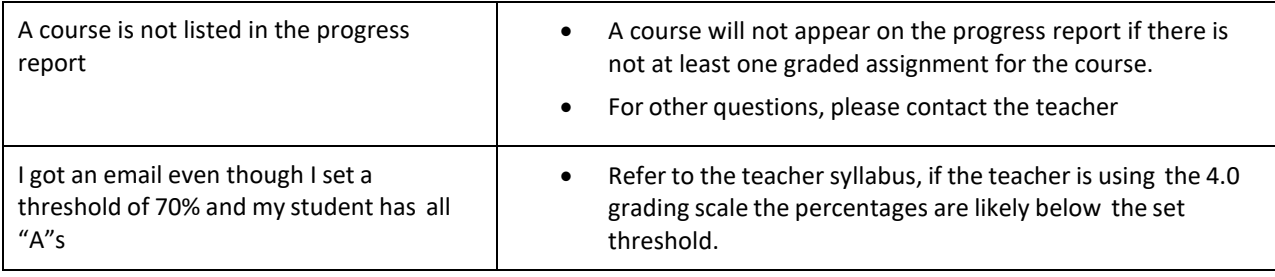